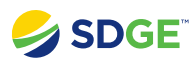

## EOC Activation Timeline

## **Covered Functionality**

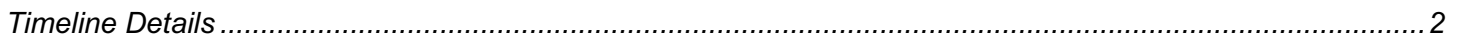

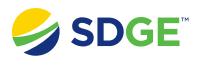

## <span id="page-1-0"></span>**Timeline Details**

View, search, and export EOC Activation Timeline details.

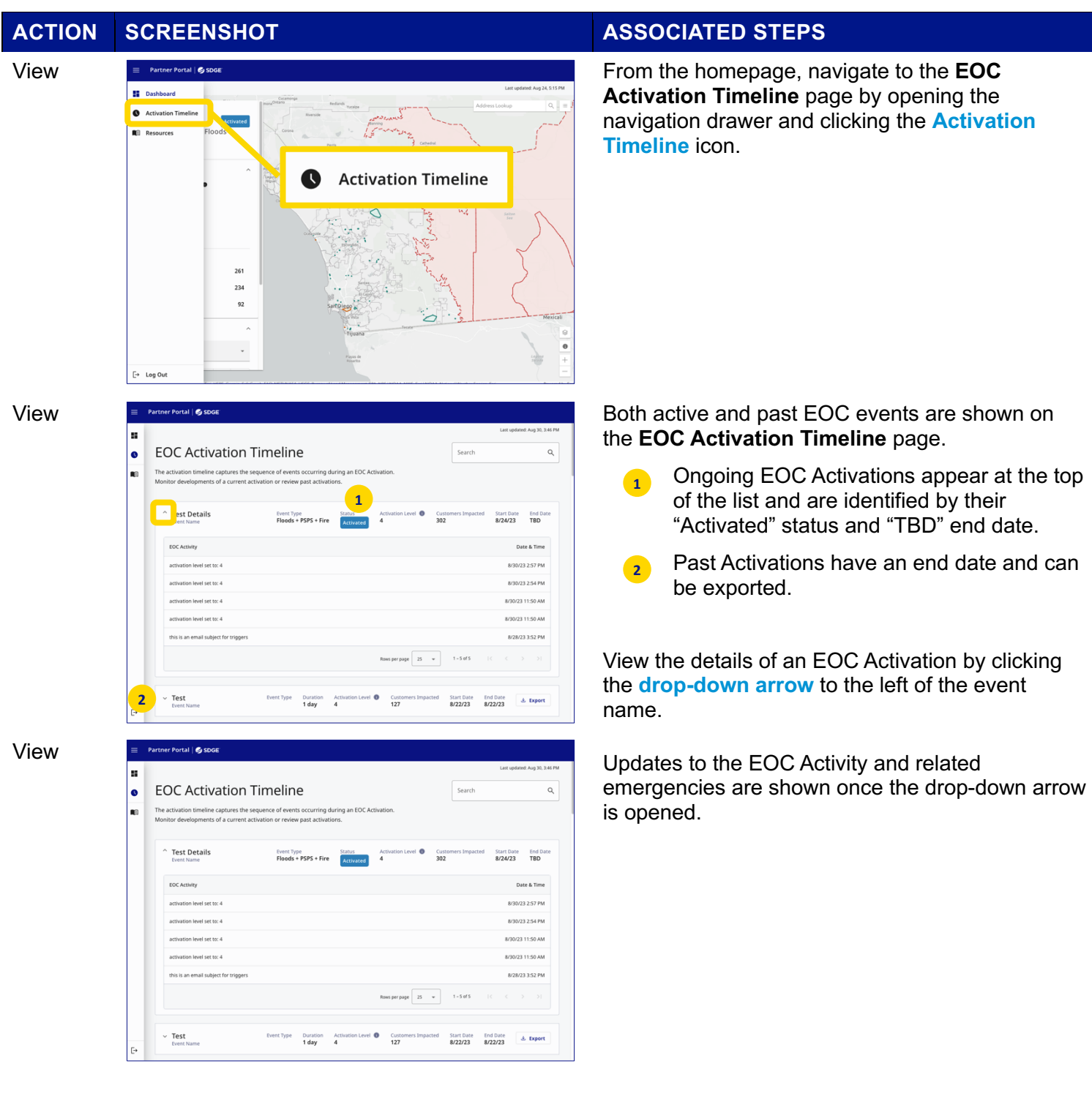

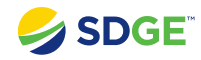

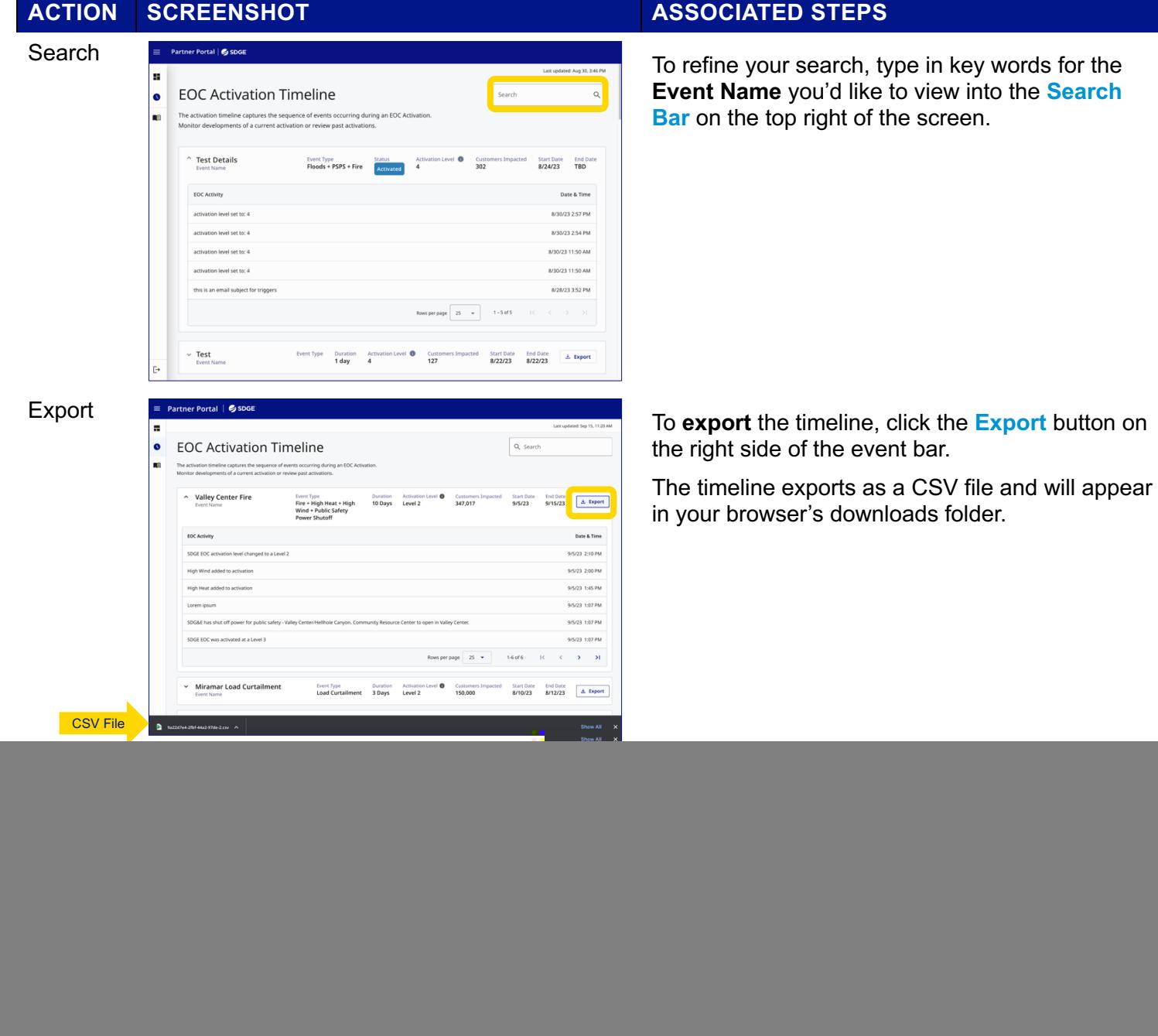